### REPOSITORI IAIN KUDUS

محتويات البحث

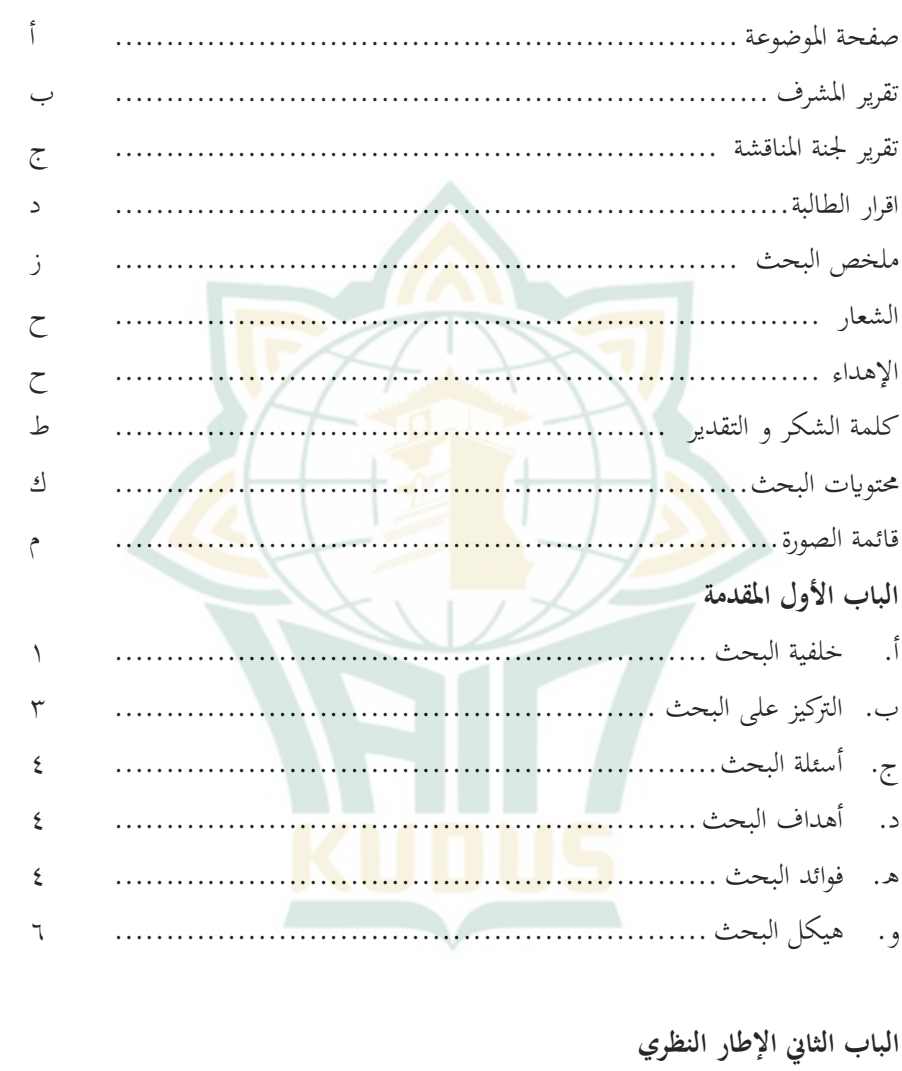

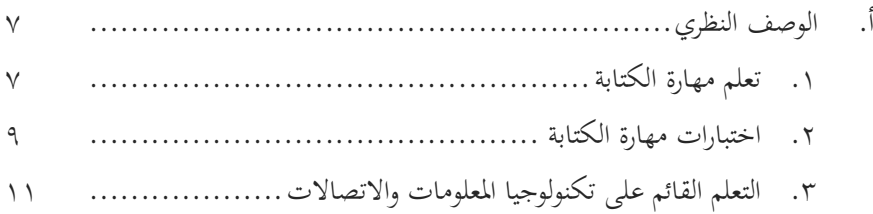

#### REPOSITORI JAIN KUDUS

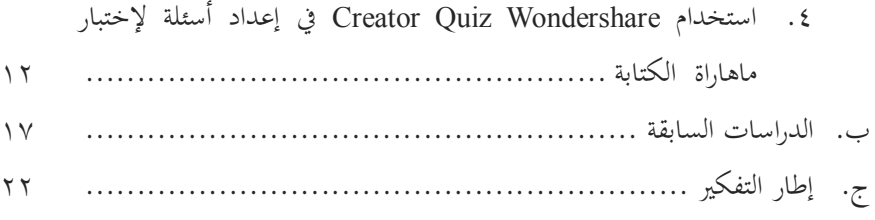

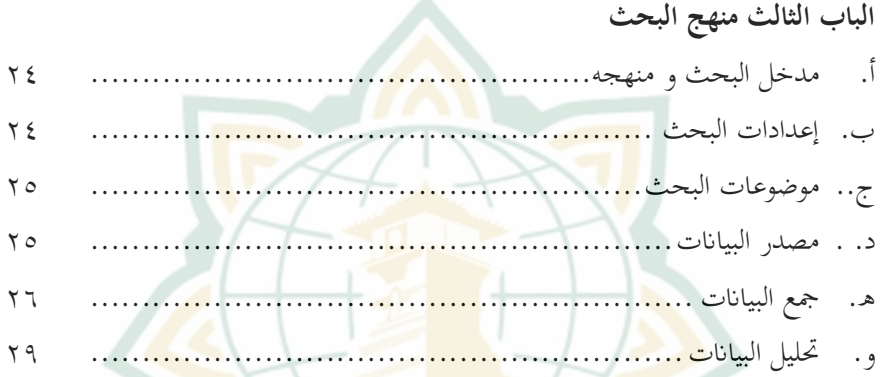

# **الباب الرابع عرض البيانت و تحليلها** أ. نظرة عامة على المدرسة المتوسطة مفتاح الطلاب جيغكال سيوو طى ....... ب. نتائج البحث........................................................... ج. تحليل البيات..........................................................

# **الباب الخامس الخاتمة**

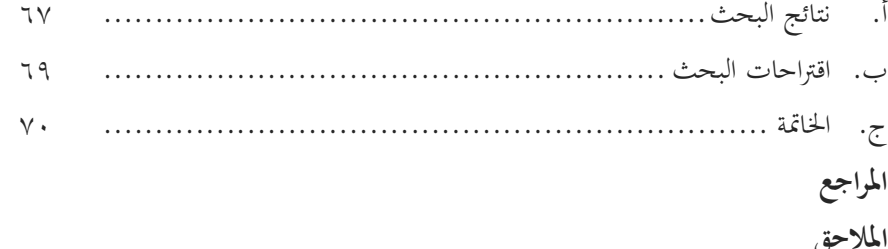

## REPOSITORI IAIN KUDUS

### **قائمة الصور ة**

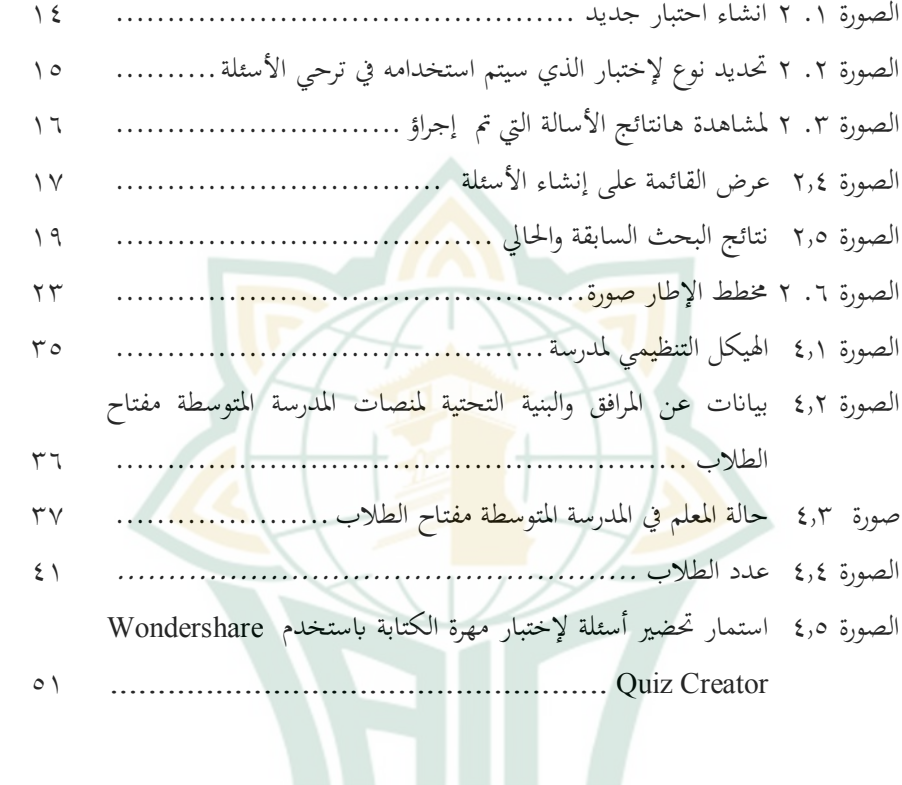